## Ablaufschema einer Patientenanmeldung **(Stand 01.07.23)**

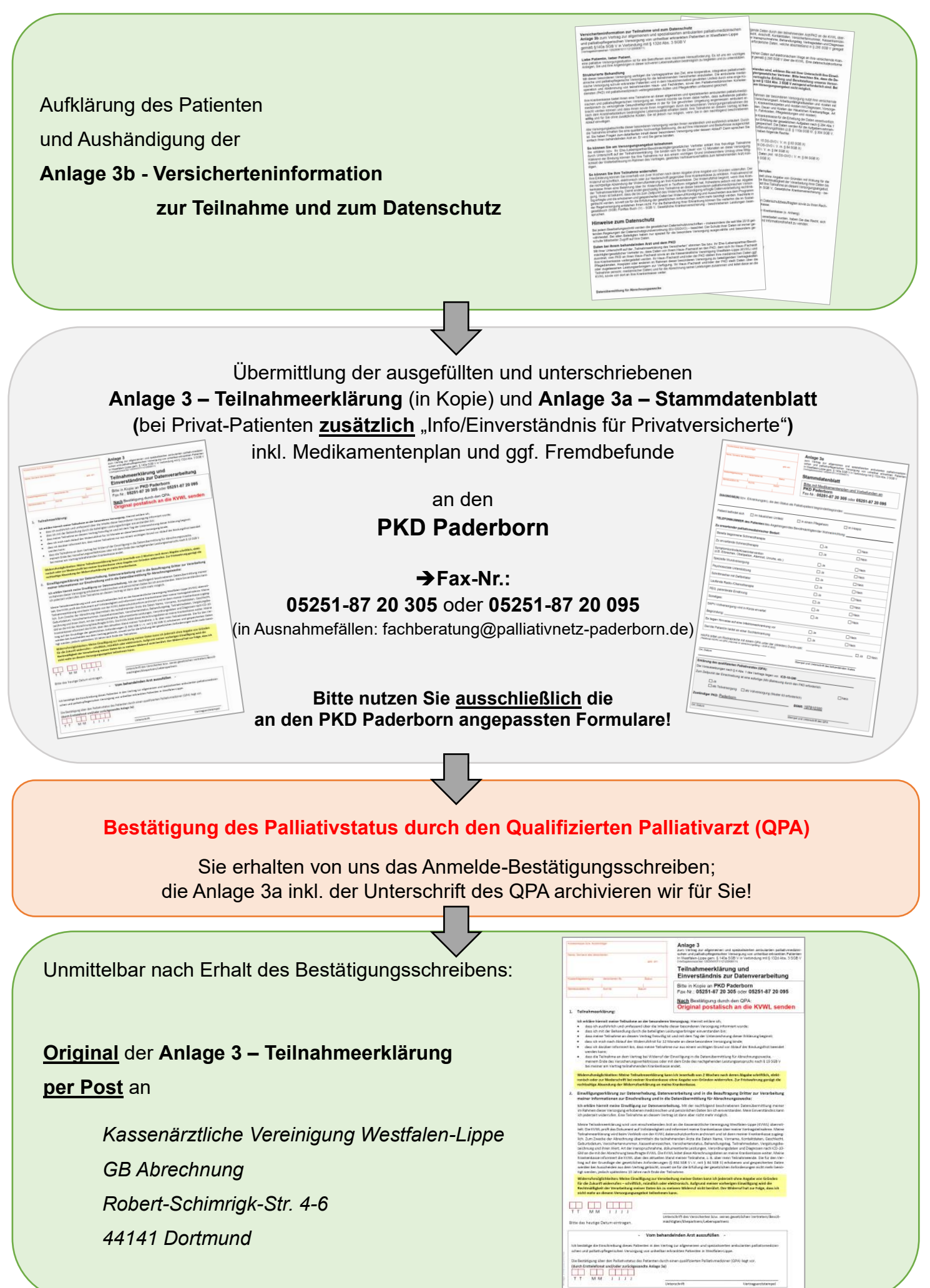